# CMSC 436 Quiz  $#2$

Feb. 14, 2013

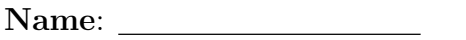

Directory ID:

## Problem 1

What is a Fragment? Name three subclasses that you can extend, instead of the base Fragment class.

#### Solution:

A Fragment represents a behavior or a portion of user interface in an Activity. Three subclasses that you can extend: DialogFragment, ListFragment, PreferenceFragment

# Problem 2

What is the difference in behavior between an activity and a fragment regarding the back stack?

### Solution:

An activity is placed into a back stack of activities that's managed by the system when it's stopped, by default. However, a fragment is placed into a back stack managed by the host activity only when you explicitly request that the instance be saved by calling addToBack-Stack() during a transaction that removes the fragment.

## Problem 3

Determine the correctness of following statements about Fragment. Solution:

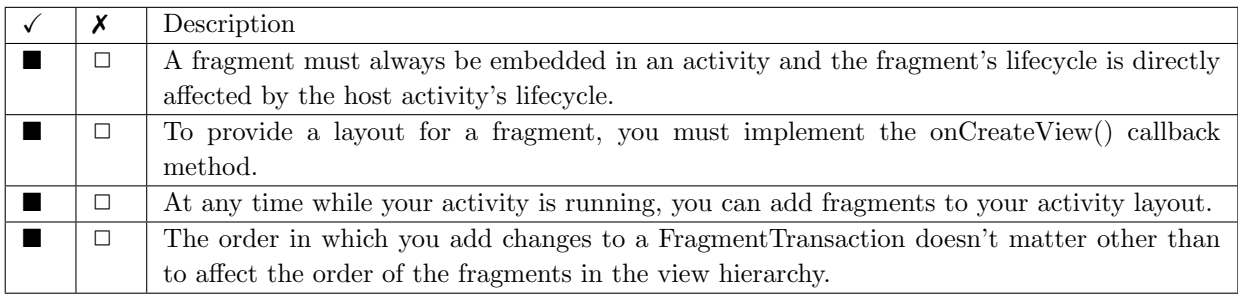